# Migration: Hacks or architecture

**Aurelijus Banelis** 

2019-07-04

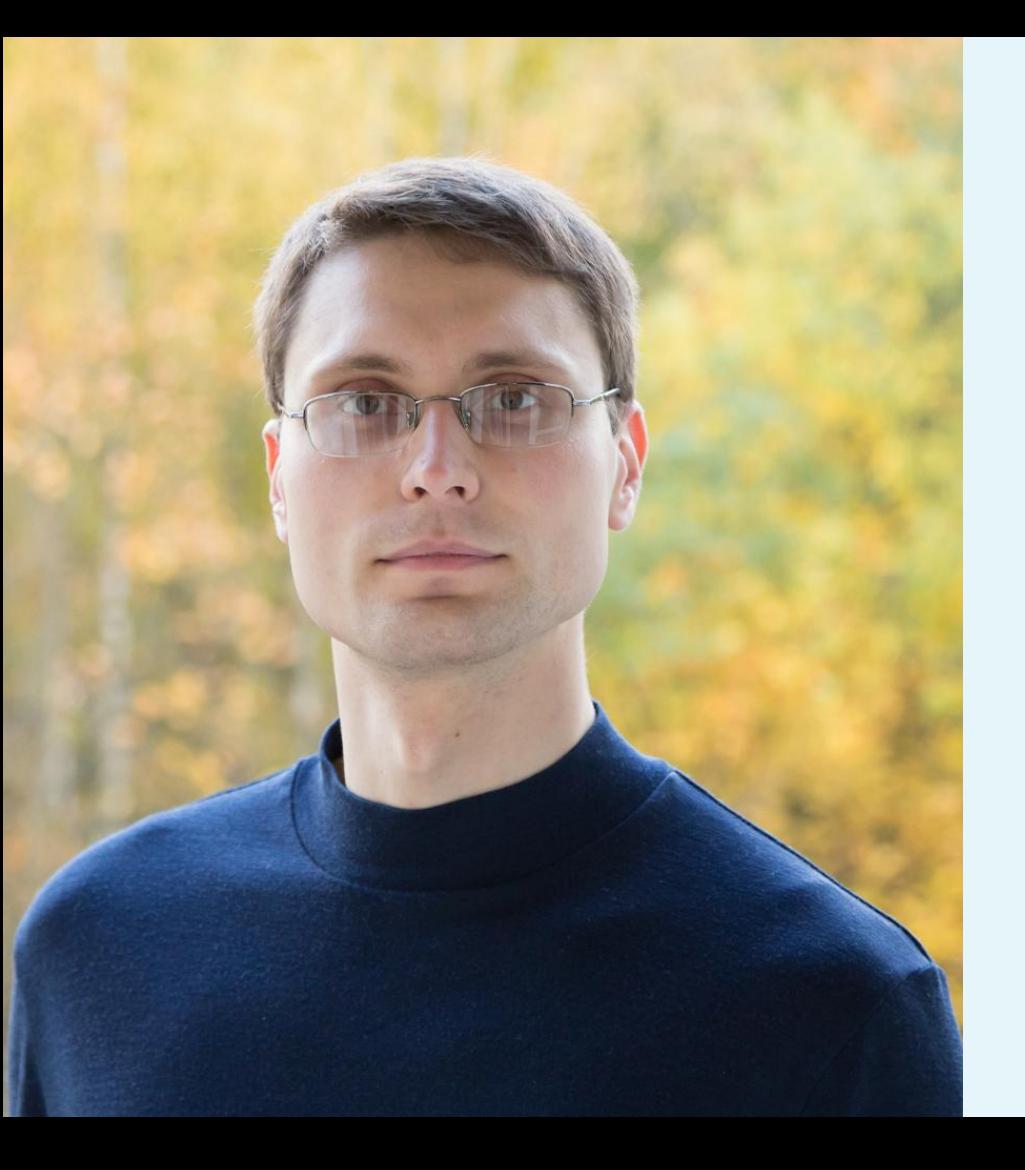

## **Aurelijus Banelis Backend/DevOps [aurelijus.banelis.lt](https://aurelijus.banelis.lt/) aurelijus@banelis.lt**

PGP 0x320205E7**539B6203** [130D C446 1F1A 2E50 D6E3](https://pgp.mit.edu/pks/lookup?op=vindex&search=0x320205E7539B6203) [3DA8 3202 05E7 539B 6203](https://pgp.mit.edu/pks/lookup?op=vindex&search=0x320205E7539B6203)

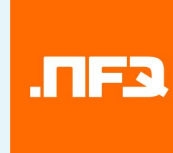

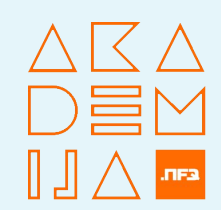

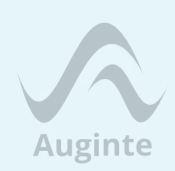

# **What we can learn from**

# **migrations**

**How**

**To change To test Wait during switch**

### **Future**

## **How**

## **To change To test Wait during switch**

### **Future**

Code

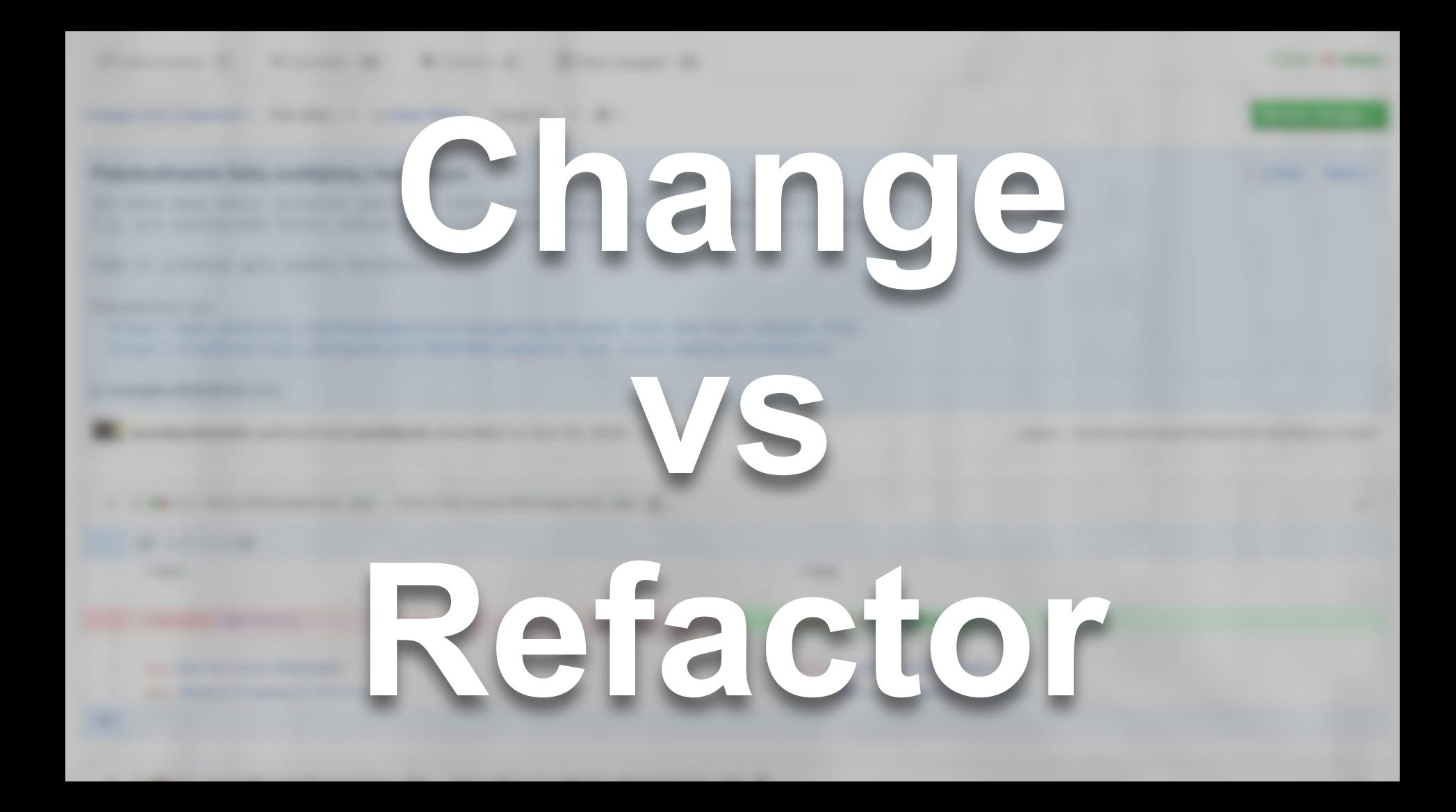

## **A lot of**

## **code**

[Illustration: www.minecraft.net](https://www.minecraft.net/pl-pl/article/scoreboards-coming-bedrock)

## **Rewrite WITHT TA vs** NT INTIN **Migrate**

[Illustration: www.minecraft.net](https://www.minecraft.net/pl-pl/article/scoreboards-coming-bedrock)

**Complex refactoring For business Why**

## **How**

## **To change To test Wait during switch**

### **Future**

## **How**

## **To change To test Wait during switch**

### **Future**

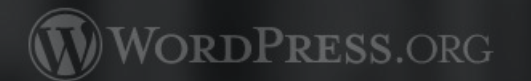

Showcase Themes Plugins Mobile Support Get Involved About Blog Hosting

## Start for the south of the start of the start of the start of the start of the start of the start of the start of the start of the start of the start of the start of the start of the start of the start of the start of the

# Get Man Of Per

Download .tar.gz

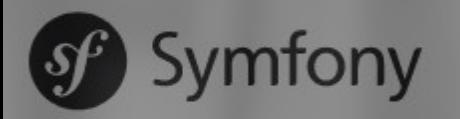

Sponsored by SensioLabs

About Documentation **Screencasts Cloud** NEW Certification Community **Businesses News DOWNLOAD** Symfony is a second components...<br> **COLORED BIGGER COMPONENT COMPONENT COMPONENT COMPONENT COMPONENT COMPONENT COMPONENT COMPONENT COMPONENT COMPONENT COMPONENT COMPONENT COMPONENT COMPONENT COMPONENT COMPONENT COMPONENT C** The standard found<br>best PHP application<br>any of the 50 stand-alone components Learn the essential about available for your own applications. power of controlling your code. developing web applications with Symfony. What is Symfony  $\rightarrow$ Browse components  $\rightarrow$ 

### Start reading  $\rightarrow$

# about your business?<br>sa Electrostocal lets by a Change

## Siow parts

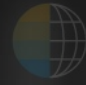

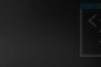

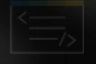

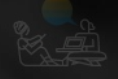

**For developers Change to grow Why**

## **How**

## **To change To test Wait during switch**

### **Future**

**How**

## **To change To test Wait during switch**

**Future**

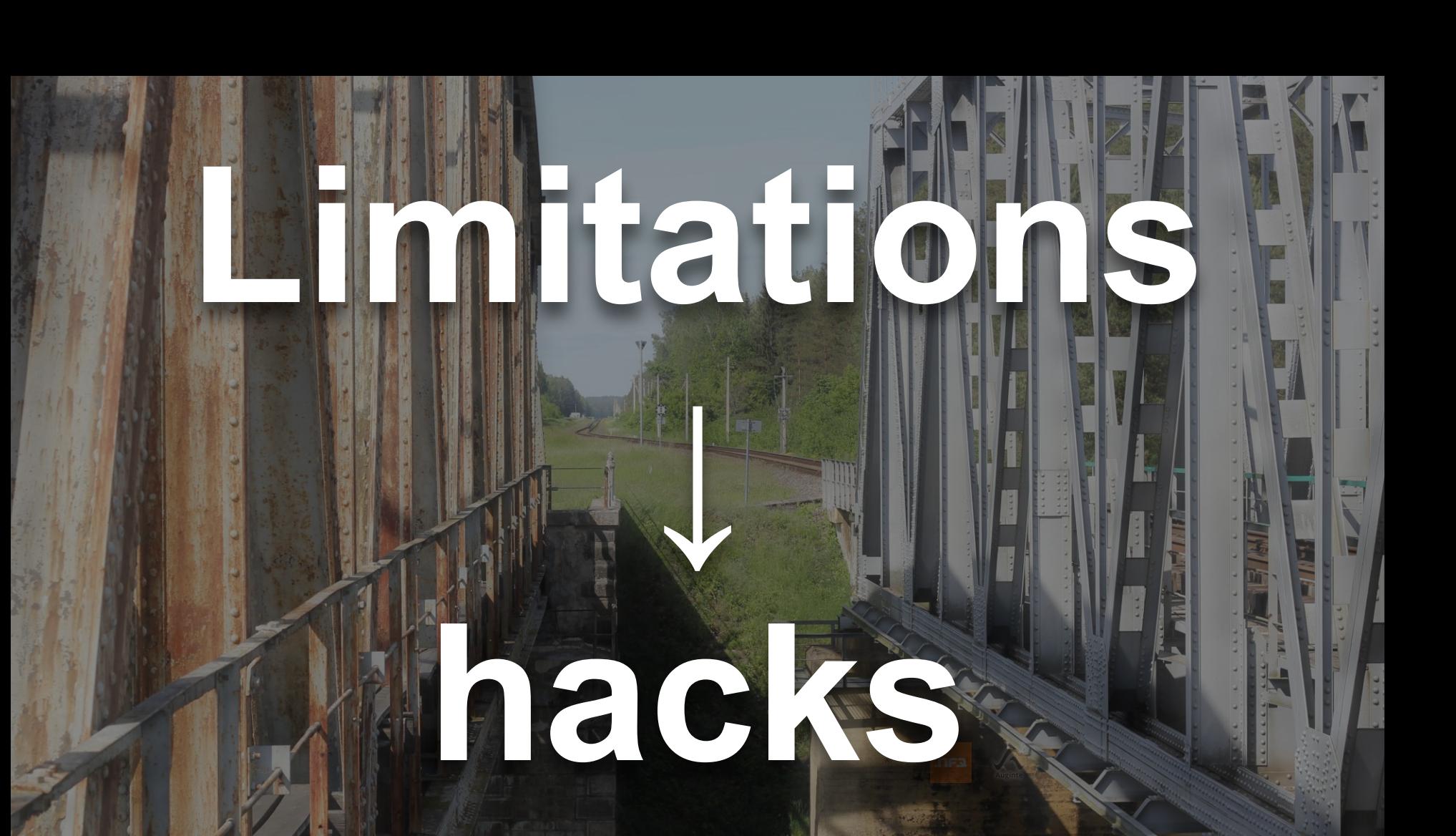

# **Dependencies**

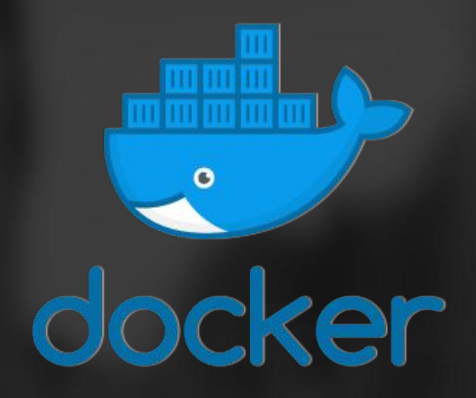

## Ilfs in kernel

## **Database**

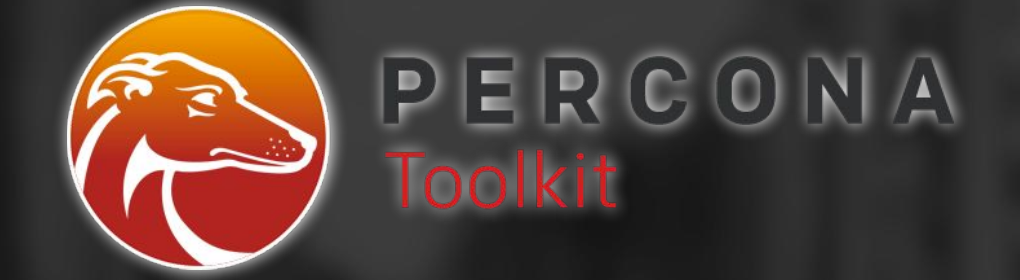

## **Rename + triggers**

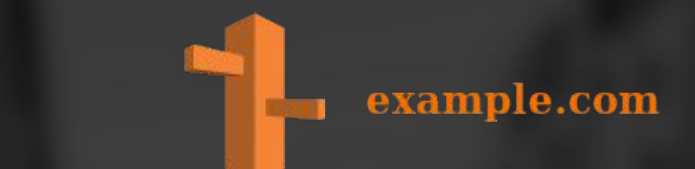

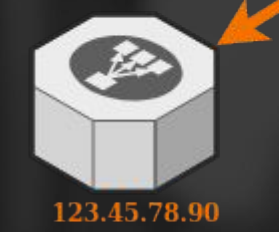

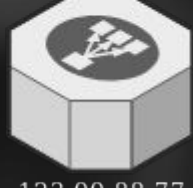

123.99.88.77

**DNS**

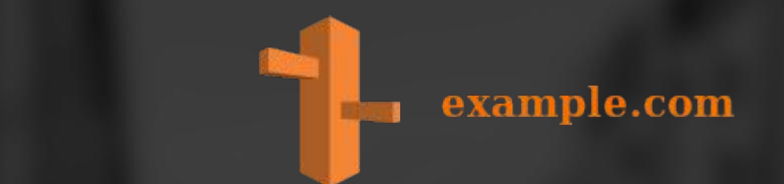

DNS

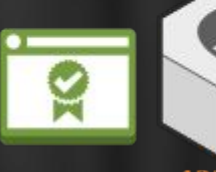

123.45.78.90

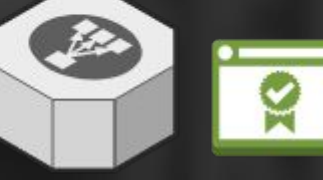

123.99.88.77

### internal.example.com

### \*.example.com

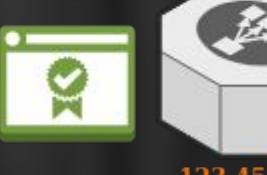

123.45.78.90

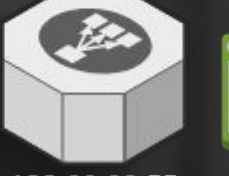

123.99.88.77

## \* wildcard

internal.example.com

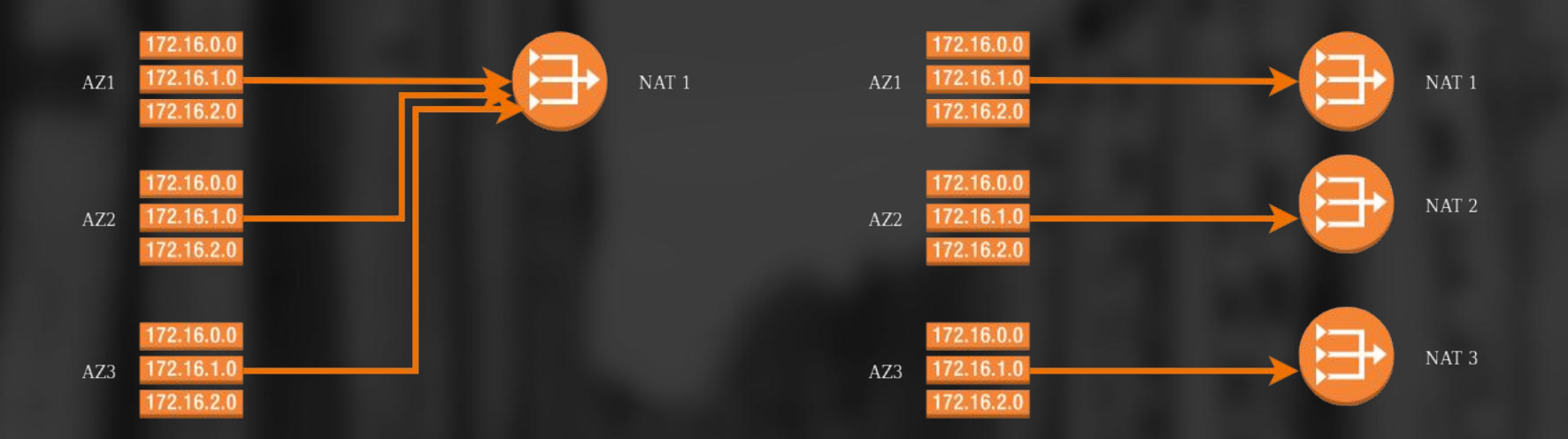

## **Network**

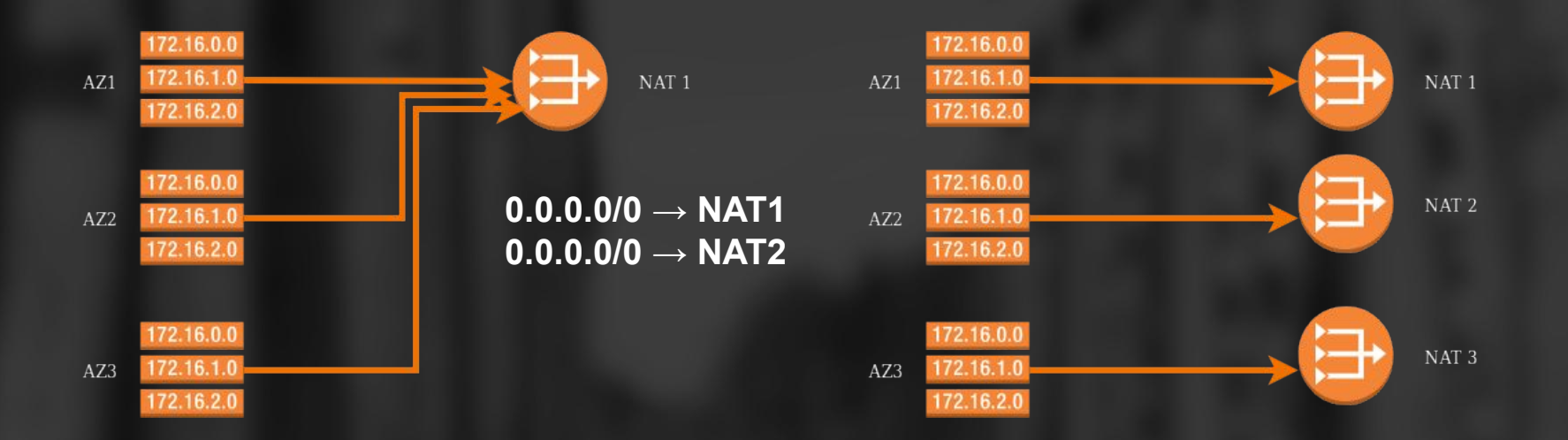

## **Network**

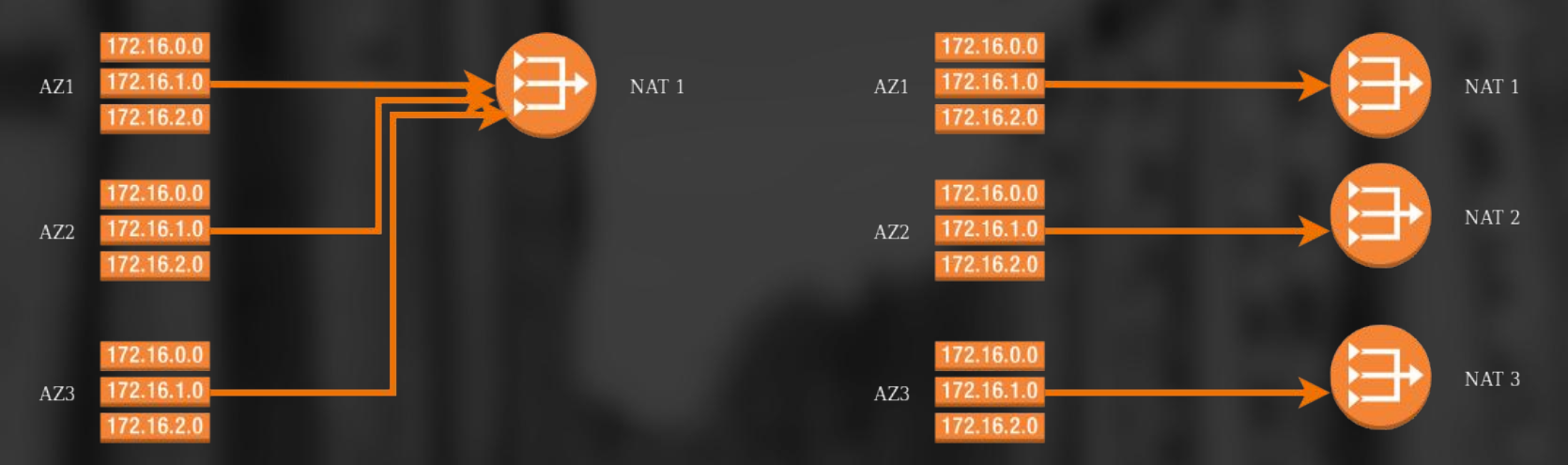

## **wildcard** 0.0.0.0/1 128.0.0.0/1

1 0000000.00000000.00000000.00000000 0 0000000.00000000.00000000.00000000 1 1111111.11111111.111111111.111111111  $0 1111111.11111111.11111111.111111111$ 

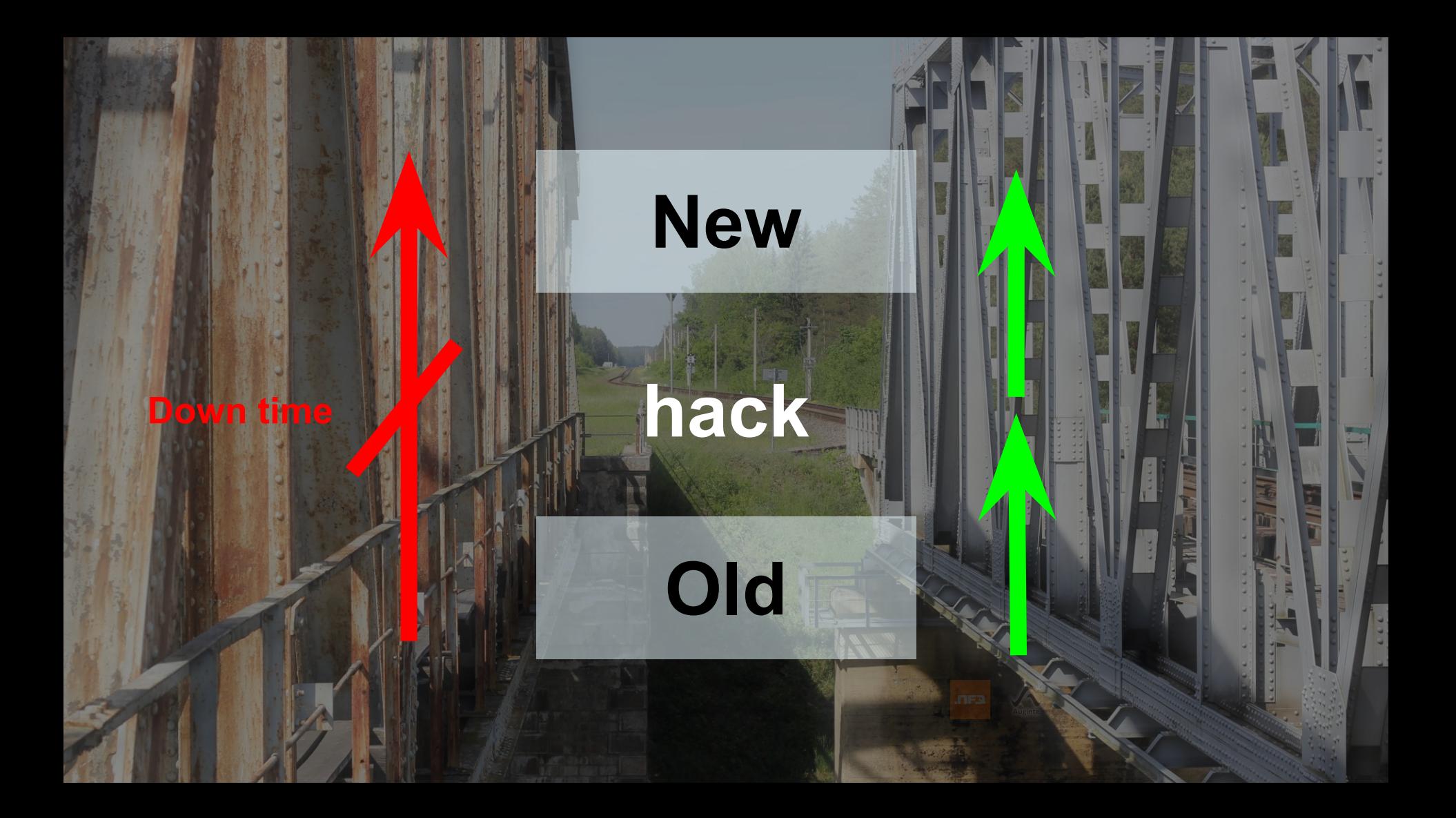

**How**

## **Future**

**Hacks to overlap To test Wait during switch**

**How**

**To change To test Wait during switch Quality of architecture**

**Visitor engagement**

### **Future**

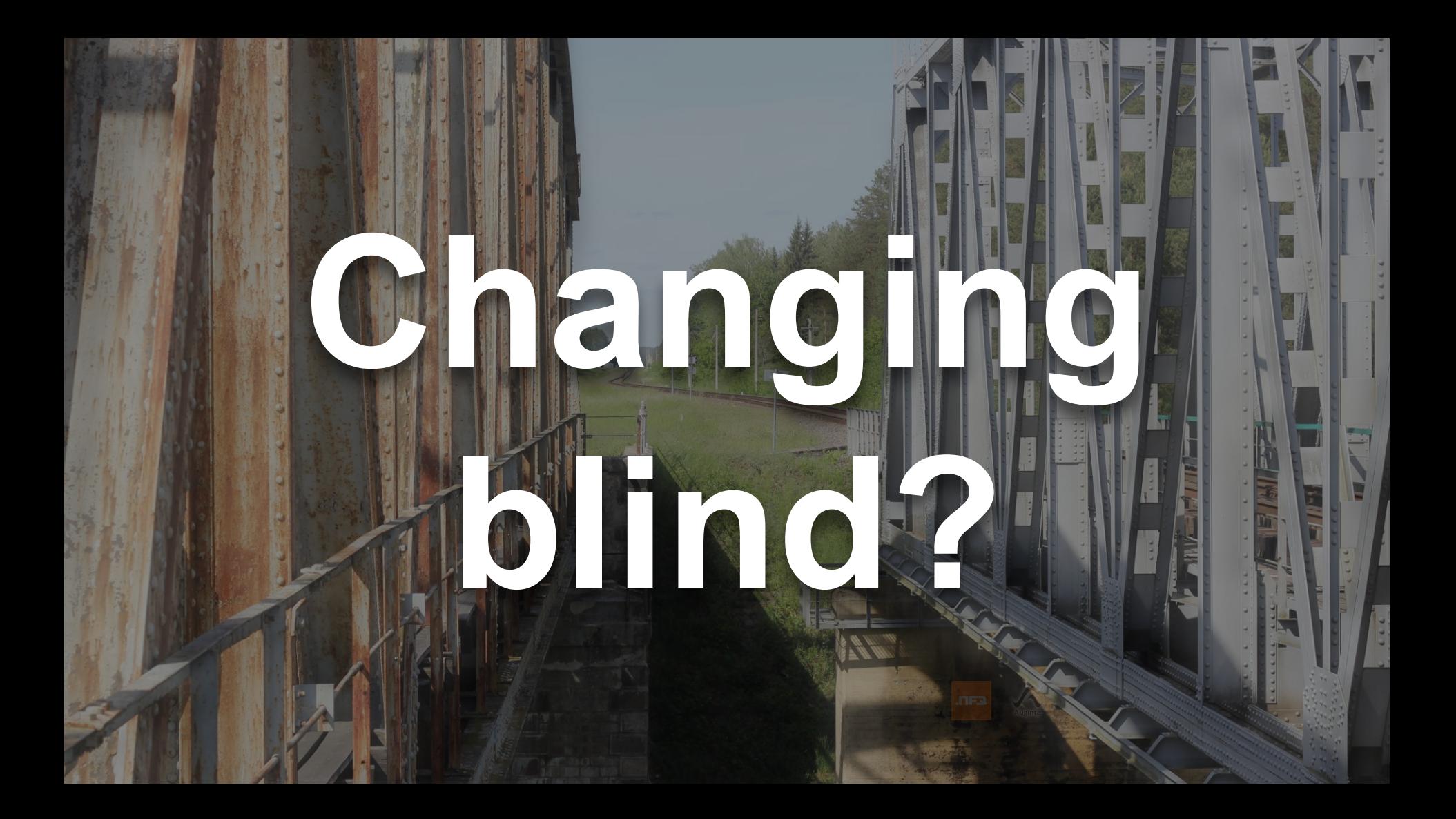

### **Getting Started**

- Setup
- **Creating Pages**
- Routing
- 
- Templates
- 

Guides

### **Components**

Training

Certification

### **Master Symfony fundamentals**

Be trained by SensioLabs experts (2 to 6 day sessions -- French or English). training.sensiolabs.com

### **Discover SensioLabs' Professional Business Solutions**

Peruse our complete Symfony & PHP solutions catalog for your web development needs.

Home / Documentation / Reference / Debug Configuration Reference (DebugBundle)

You are browsing the Symfony 4 documentation, which changes significantly from Symfony 3.x. If your app doesn't use Symfony 4 yet, browse the Symfony 3.4 documentation.

## Controllers Configuration Reference DebugBundler Configuration Configuration Reference DebugBundler

php bin/console config:dump-reference debug<br>disp<br>php b<br>When using XML, you must use the http://symfony.com/schema/dic/debug namespace and the related XSD schema is available at: https://symfony.com/schema/dic/debug/debug- $1.0.xsd$ 

Configuration

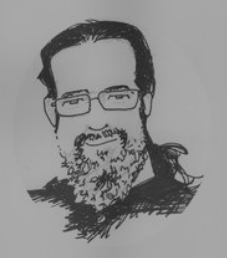

### **THE CODE WHISPERER**

### Your code is trying to tell you something.

- **Ask Me a Question**
- **Past Articles**
- Integrated Tests are a Scam
- **On-Site Training**
- **Online Training**
- JUnit on One Page
- Twitter
- GitHub
- **Stack Overflow**
- **RSS**

### **Golden Master**

I use Golden Master to help me detect changes in the behavior of a system when I can't justify writing the typical kind of assertion that you've grown used to seeing in tests. I use this trick, for example, when I find it difficult to articulate the expected result of a test. Imagine a function whose output consists of an image. It happens quite often that a binary comparison between actual and expected result yields a hyperactive

**Replayers** to the last-known acceptable outp and the distribution of the last-known acceptable outp and the distribution of the last-known acceptable outp and the distribution of the last-known acceptable outp and the dis

future use. When I run the test again, I compare the output to the golden master, and if

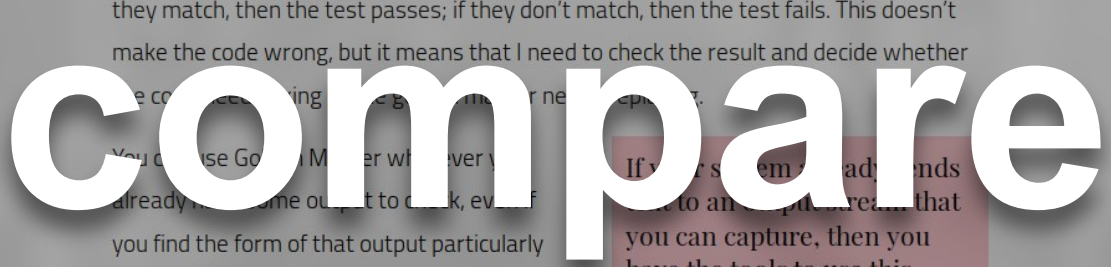

challenging. With this technique, you simply diff the output and inspect the situation only when you find differences between the

technique.

current test run and the golden master. If your system already sends text to an output stream that you can capture, then you have the tools to use this technique.

All accounts > Augusta<br>All Web Site Data <del>+</del> .**I** Analytics

Q Try searching "Pageviews in last 30 days"

 $\bullet \ :: \ \bullet$ 

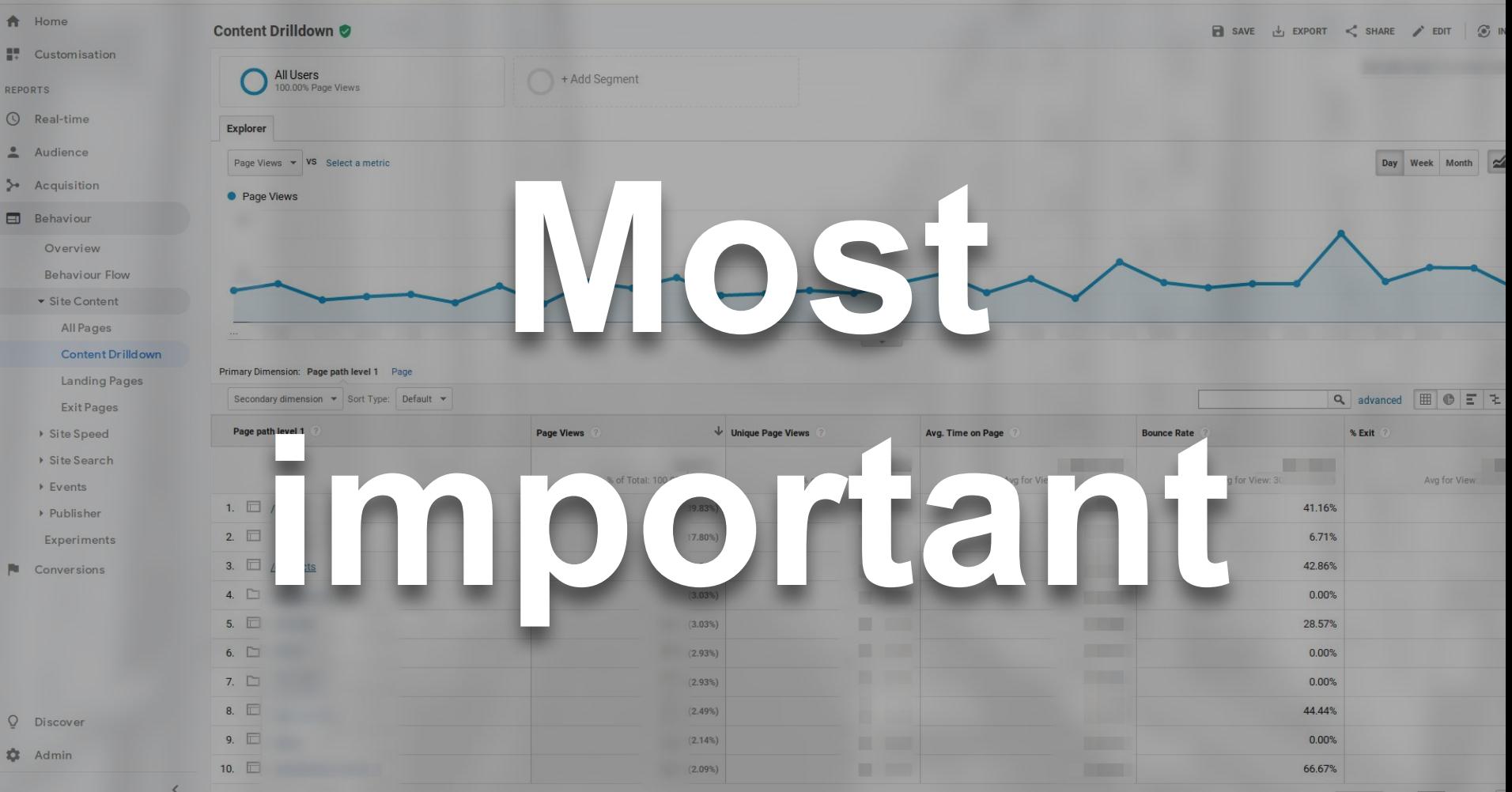

Show rows:  $\boxed{10 \times \text{Goto:} 1111100681}$ 

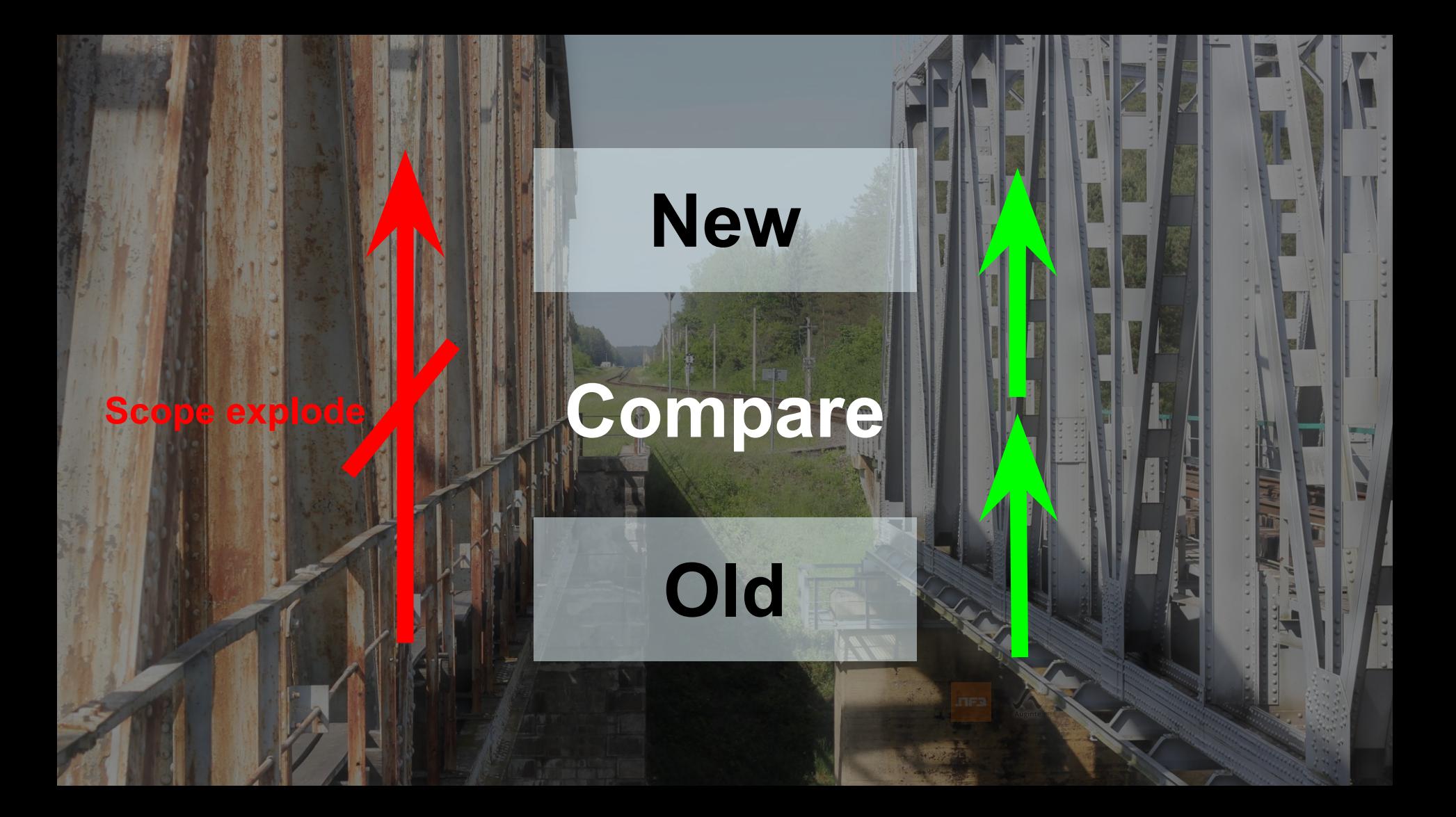

## **How**

**To change Keep something stable Wait during switch**

### **Future**

## **How**

**To change To test Wait during switch**

### **Future**

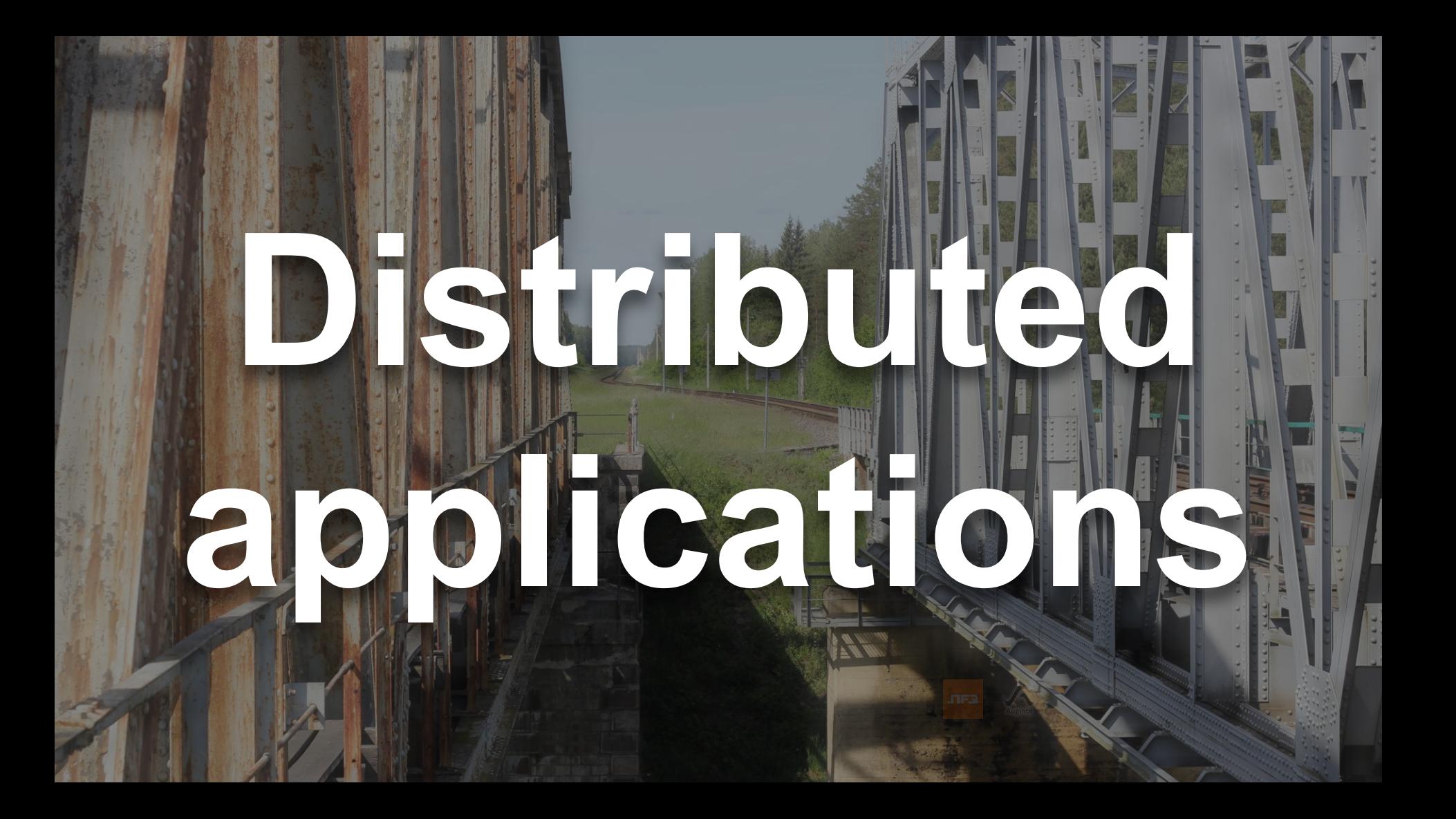

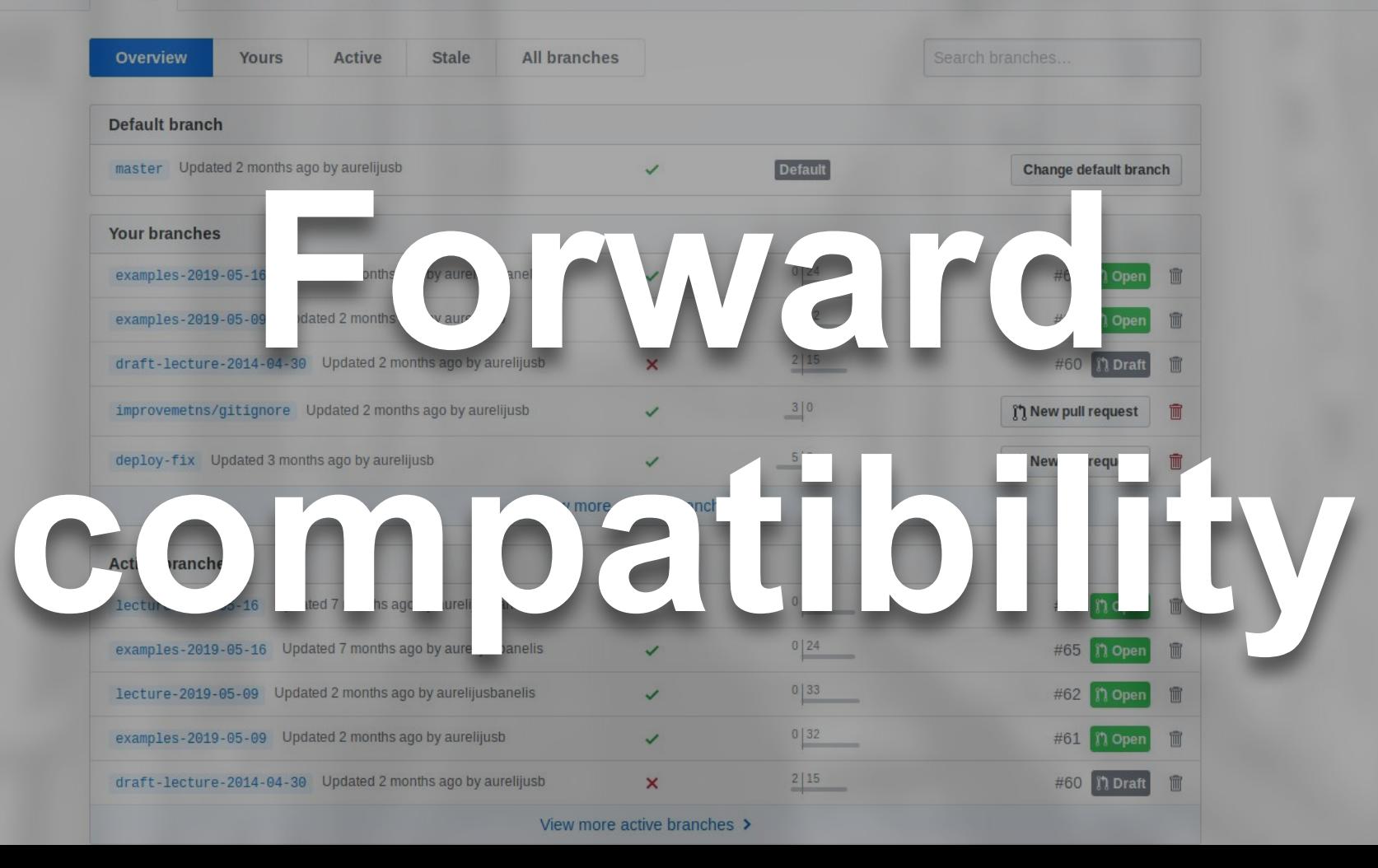

### **Amazon SNS**

 $\times$ 

### **Dashboard**

**Topics** Subscriptions

**V** Mobile

**Push notifications** 

### ▼ Overview of Amazon SNS

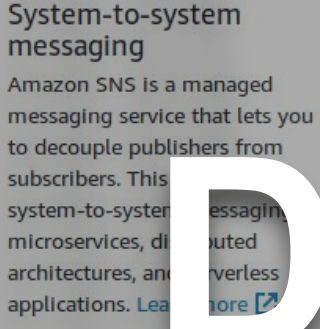

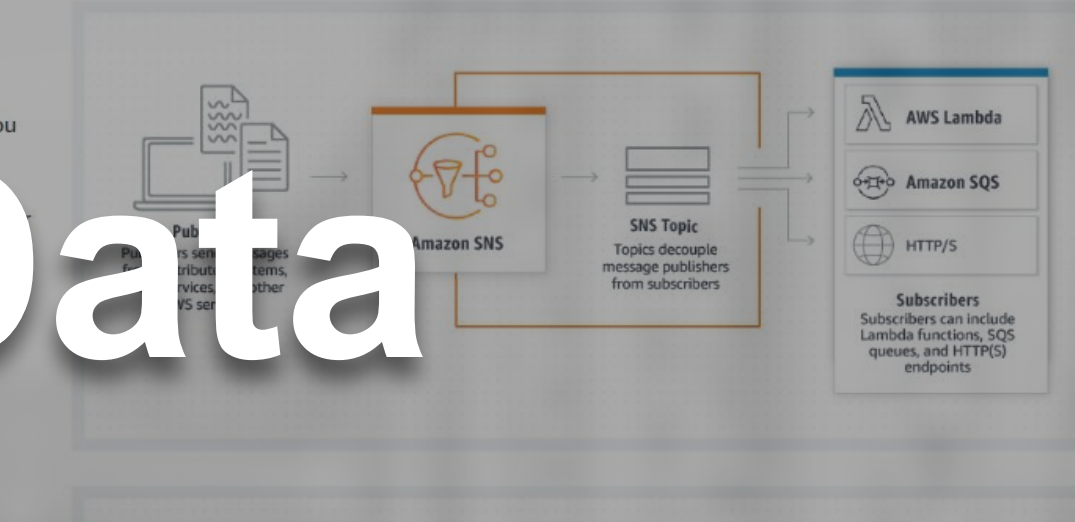

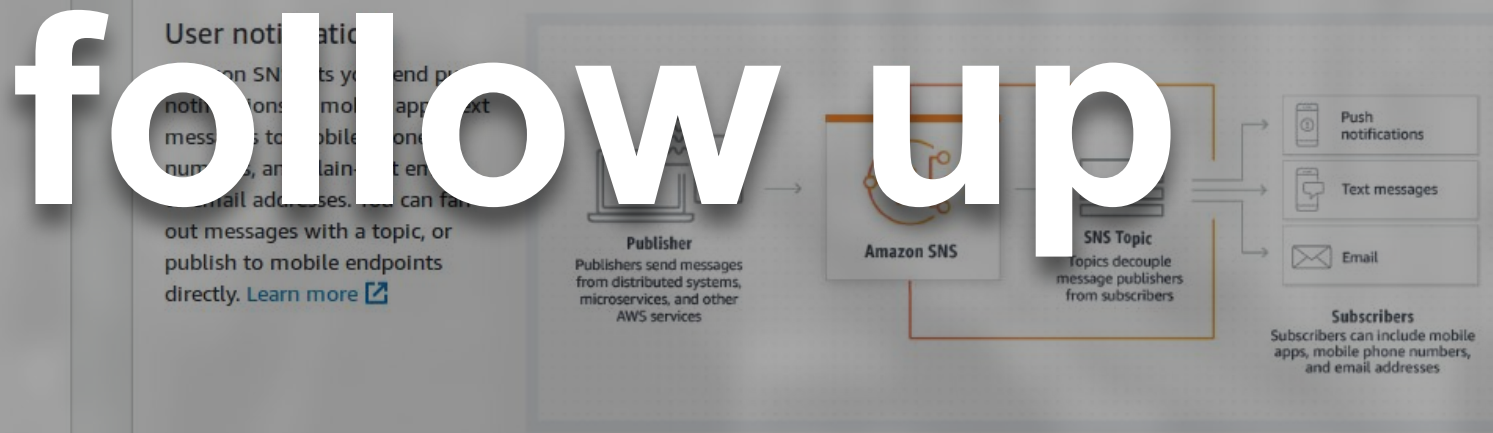

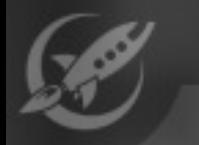

Feature Flag Rollouts

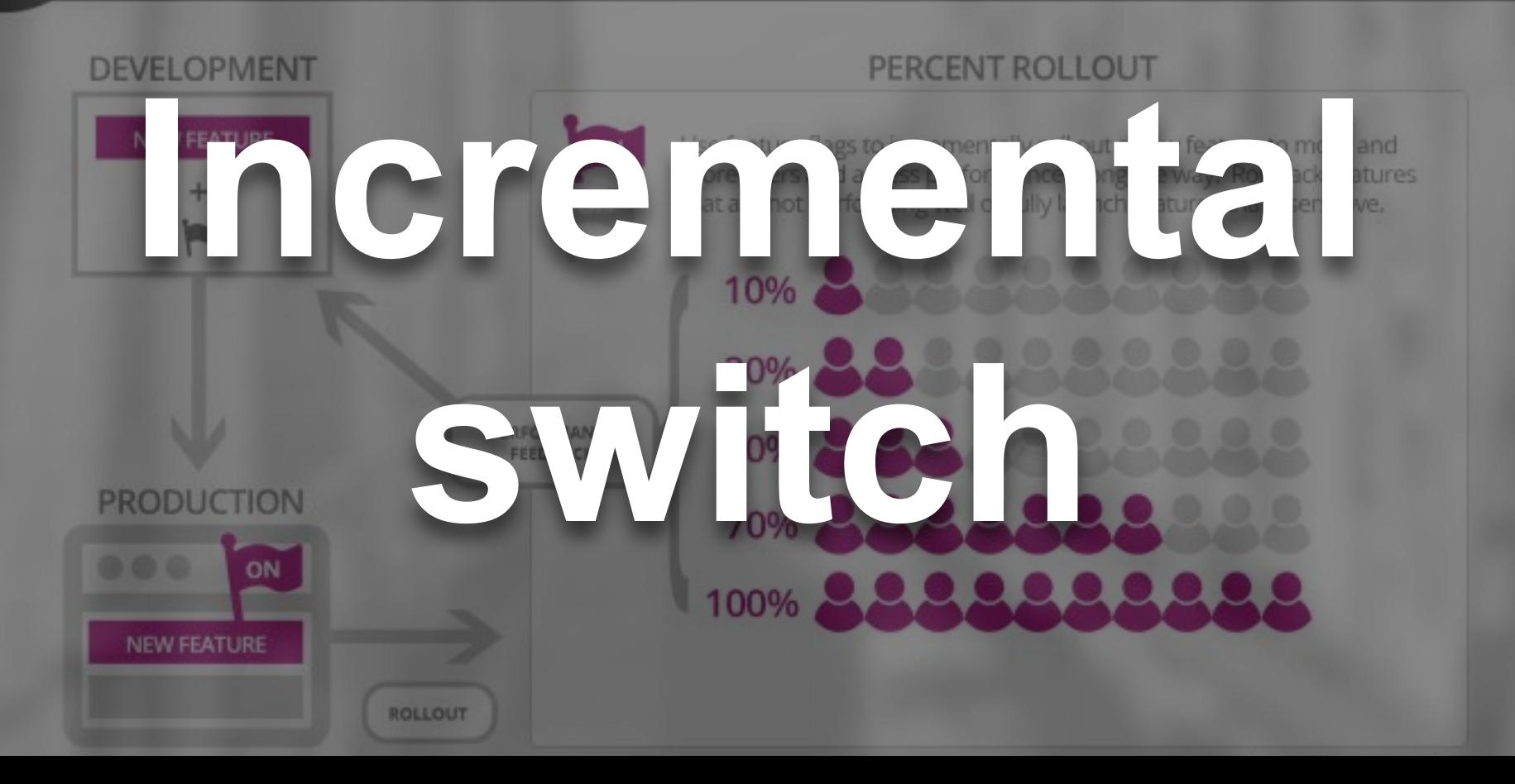

my-netdata -

um softing

**IIII** USer

## System Overview System Overview **Capter Contract Contract Contract Contract Contract Contract Contract Contract Contract Contract Contract Contract Contract Contract Contract Contract Contract Contract Contract Contract Contract Contract Contract Contrac** cpu tilization (all cores). 100% here means there is no CPL le time at all. You can get per core usage at<br>
no ney and some system of softing the softing through the softing may indicate network driver issues.

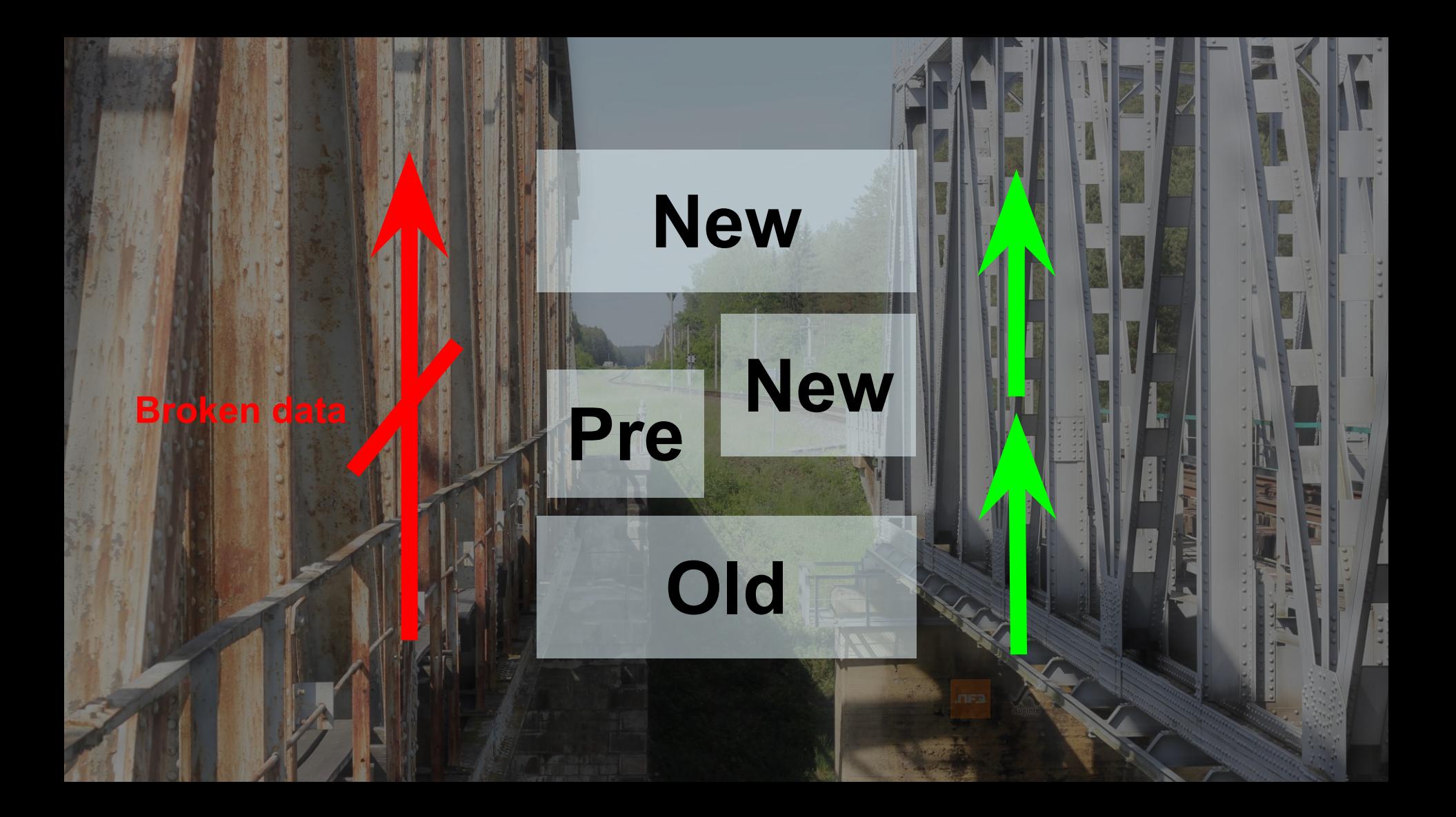

**How**

**To change To test Distributed systems**

### **Future**

## **How**

**Availability Complexity Data integrity**

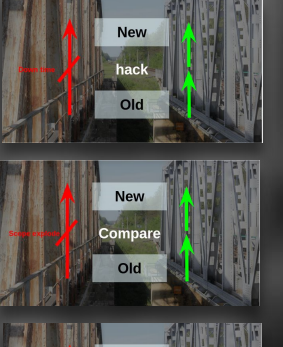

**How**

**To change To test Wait during switch**

**Future**

### **304 Not Modified**

**Languages** 

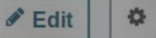

Jump to: Specifications **Browser compatibility Compatibility Notes** See also

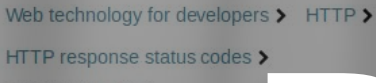

304 Not Modified

**Related Topics** 

### **HTTP**

Guides:

- $\triangleright$  Resources and URIs
- $\triangleright$  HTTP guide
- $\blacktriangleright$  HTTP security

**HTTP access control (CORS)** 

**HTTP** authentication

**HTTP** caching

**HTTP** compression

**HTTP** conditional requests

**HTTP** content negotiation

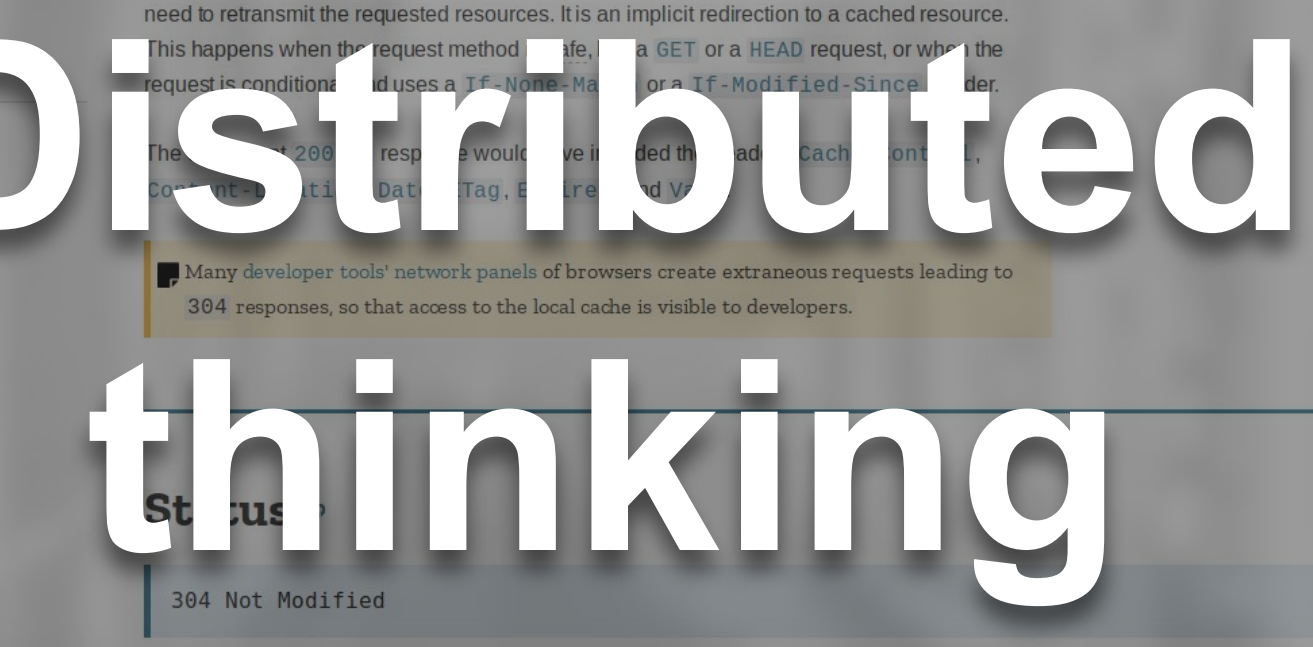

The HTTP 304 Not Modified client redirection response code indicates that there is no

### **Specifications of**

### **AWS CloudFormation**

User Guide (API Version 2010-05-15)

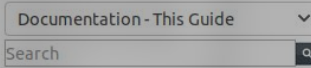

- **C** What is AWS CloudFormation?
- Setting Up
- **D** Getting Started
- $\Box$  Best Practices
- **C** Continuous Delivery
- **Working with Stacks**
- **C** Using the Console
- **C** Using the AWS CLI
- Stack Updates
- $\Box$  Update Behaviors of Stack **Resources**
- $\square$  Modifying a Stack Template
- Updating Stacks Using **Change Sets**
- $\Box$  Creating a Change Set
- $\Box$  Viewing a Change Set
- □ Executing a Change Set
- $\Box$  Deleting a Change Set
- □ Example Change Sets
- $\Box$  Updating Stacks Directly
- O Monitoring Progress
- $\Box$  Canceling a Stack Update
- $\Box$  Prevent Updates to Stack Resources
- O Continue Rolling Back an

AWS Documentation » AWS CloudFormation » User Guide » Working with Stacks » AWS CloudFormation Stacks Updates » Updating Stacks Using Change Sets

### **Updating Stacks Using Change Sets**

 $Set$ 

 $ets$ 

When you need to update a stack, understanding how your changes will affect running resources before you implement them can help you update stacks with confidence. Change sets allow you to preview how proposed changes to a stack might impact your running resources, for example, whether your changes will delete or replace any critical resources, AWS CloudFormation makes the changes to your stack only when you decide to execute the change set, allowing you to decide whether to proceed with your proposed changes or explore other changes by creating another change set. You can create and manage change sets using the AWS CloudFormation console, AWS CLI, or AWS CloudFormation API.

### **Topics**

 $\alpha$ 

• Creating a Chap-Set · Viewing a Char

**Chan** 

Execu

**Delet** 

Exam

Change sets don't indicate whether AWS CloudFormation will successfully update a stack. For example, a change set doesn't check pass an account limit, if you're updating a resource that doesn't support updates, or if you have insufficient permissions to modify a resource, all of which can based stack update to fail. If an update fails, AWS CloudFormation attempts to roll back your resources to their original state.

**IN FEI** 

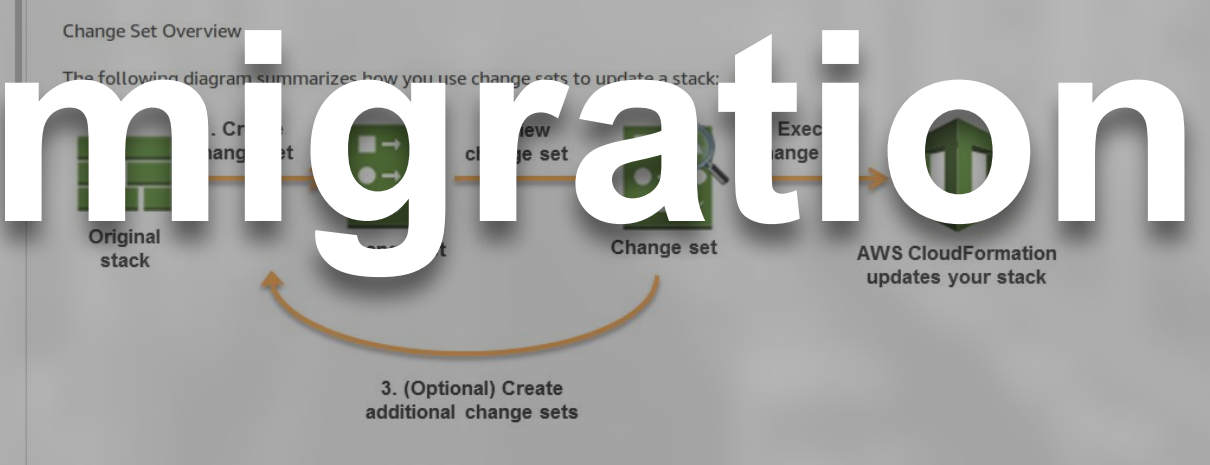

1. Create a change set by submitting changes for the stack that you want to update. You can submit a modified stack template or modified input parameter values. AWS

## **How**

**To change To test Wait during switch**

**Future**

**Few people to operate Visitor engagement**

## **How**

**To change To test Wait during switch**

### **Future**

**Few people to operate Visitor engagement**

### Lessons from 6 software rewrite stories

A new take on the age-old question: Should you rewrite your application from scratch, or is that "the single worst strategic mistake

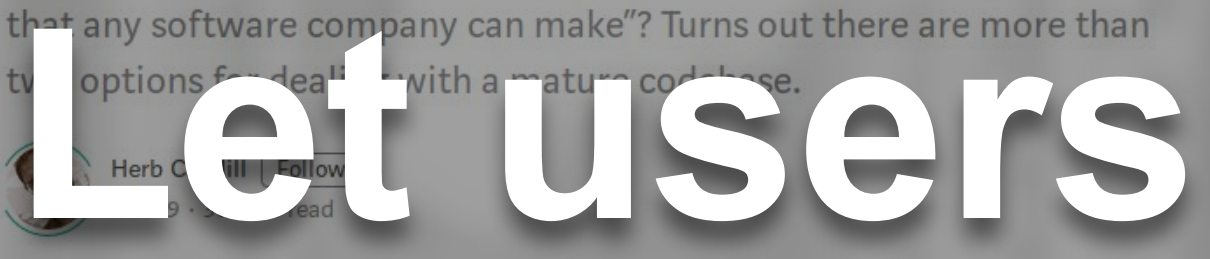

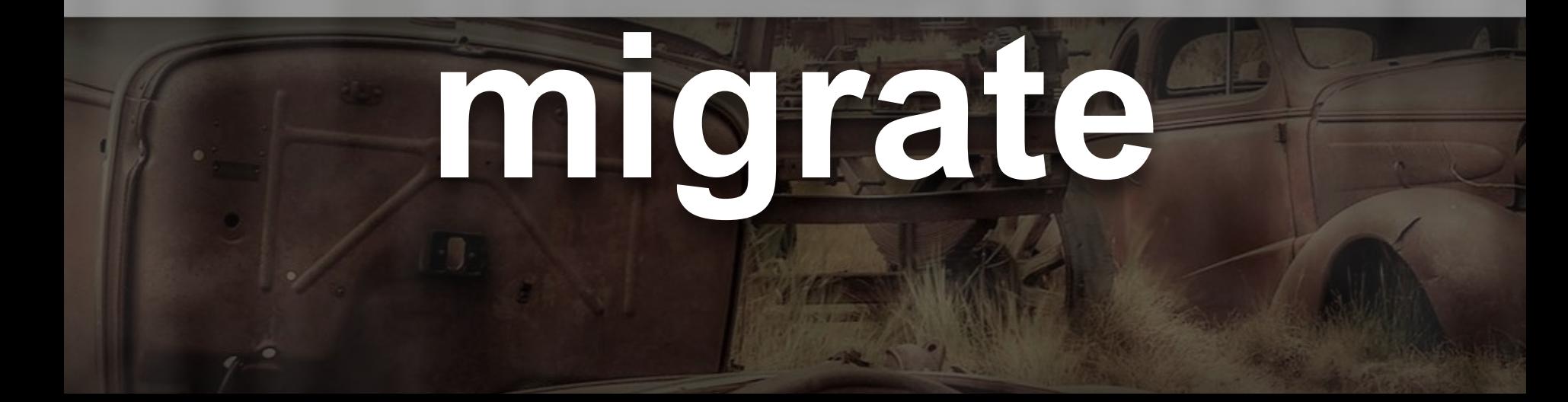

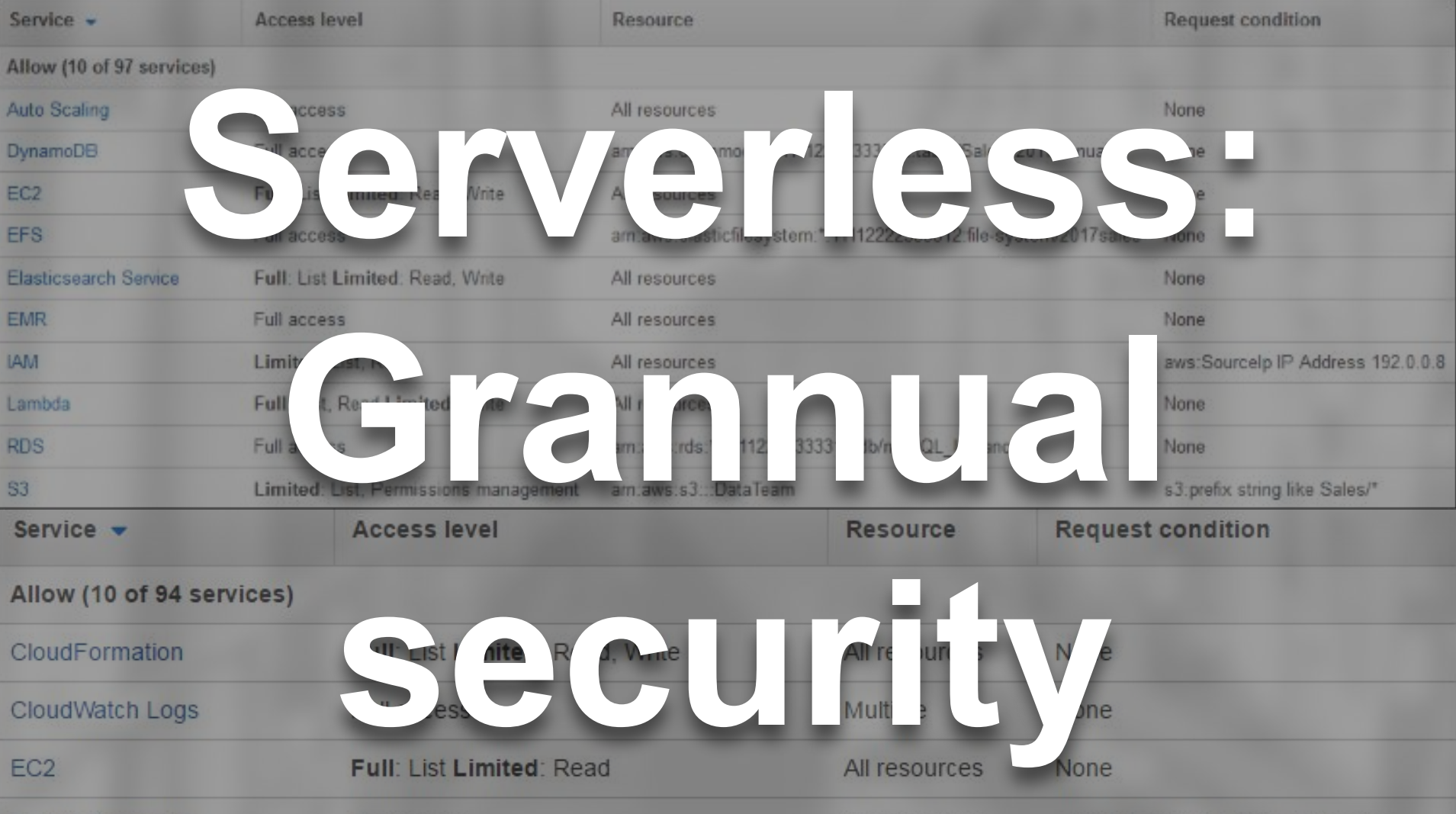

## **How**

**To change To test Wait during switch**

**Future**

**Few people to operate Infra-Personalization**

THE THE THE THE THE THE

1. Create

**How**

**D** Executing a Change Set **of the United States** 

**RUNGENHOLD BERKINS RUNGER** 

Canceling a Stack Update

Change Sets

## **To change To test Wait during switch**

The following diagram summarizes how you use change sets to update a stack:

Change set

## **Quality of architecture Visitor engagement**

3. (Optional) Create additional change sets

**TMT** 

## Ease of migration. is the best metric for your architecture

## Aurelijus Banelis **Migration: Hacks or Thank you architec[t](https://www.nfq.lt/)[u](http://auginte.com)re Questions?**

**[Want to join my team?](https://jobs.lever.co/nfq/0e9f1556-1d89-4fae-8db3-a042ee79df1c) Ping me – split bonus**

**VilniusPHP 2019-07-04**

## **Further reading/references**

- **<https://medium.com/@herbcaudill/lessons-from-6-software-rewrite-stories-635e4c8f7c22>**
- **<https://github.com/tomnomnom/gron>**
- **<https://docs.aws.amazon.com/acm/latest/userguide/acm-certificate.html#wildcard>**
- **[https://docs.aws.amazon.com/vpc/latest/userguide/VPC\\_Route\\_Tables.html#route-tables-nat](https://docs.aws.amazon.com/vpc/latest/userguide/VPC_Route_Tables.html#route-tables-nat)**
- **<https://developer.mozilla.org/en-US/docs/Web/HTTP/Status/304>**